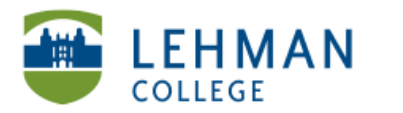

## **Registering for a TaskStream Account**

## ! Go to www.taskstream.com > Click Create or Renew Account

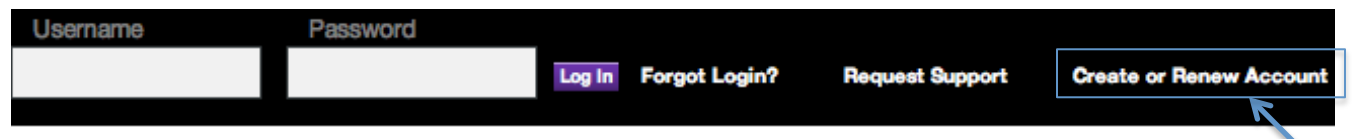

! Check the radio button next to Create a new TaskStream subscription > Under Option 1, click Continue

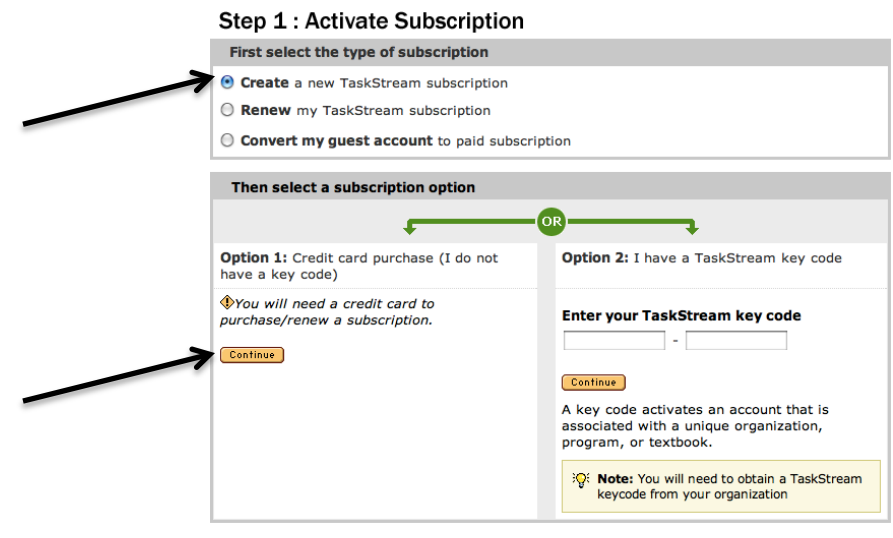

! Select the category by checking the first radio button "I am participating in a College/University program requiring TaskStream" > Click Continue

## Step 2 of 7: General Information

You have successfully started the registration process. Please read information below and click 'Continue'.

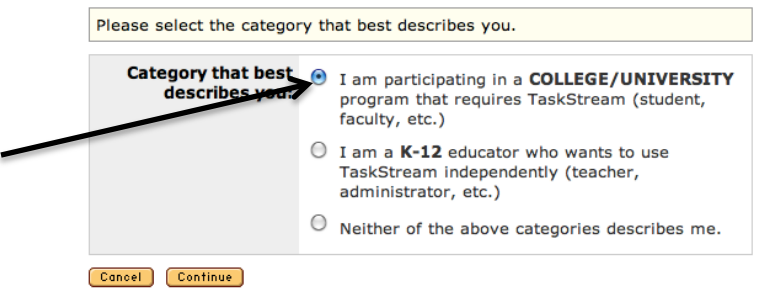

 $\triangleright$  Select State > Select type of institution > Select institution name > Click Continue

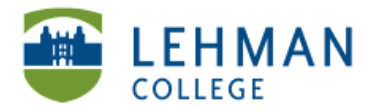

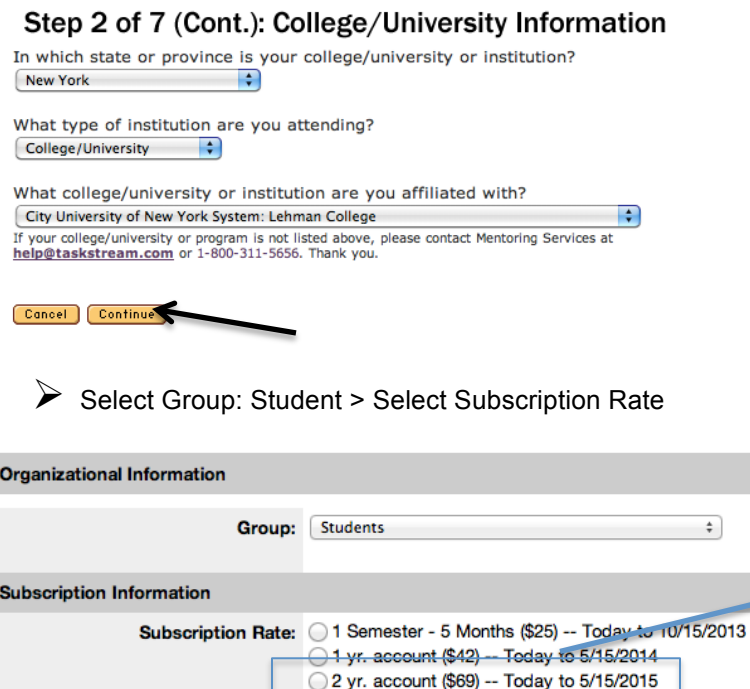

The School of Education recommends purchasing a 2-yr. account. You will be required to maintain an account while you are an active student. If you need an extra semester or you want access to your account after it expires, you can always reactivate your subscription with TaskStream.

! Scroll down > Complete the Personal Information section (Role: Student)

3 yr. account (\$91) -- Today to 5/15/2016 4 yr. account (\$105) -- Today to 5/15/2017 5 yr. account (\$119) -- Today to 5/15/2018 6 yr. account (\$129) -- Today to 5/15/2019

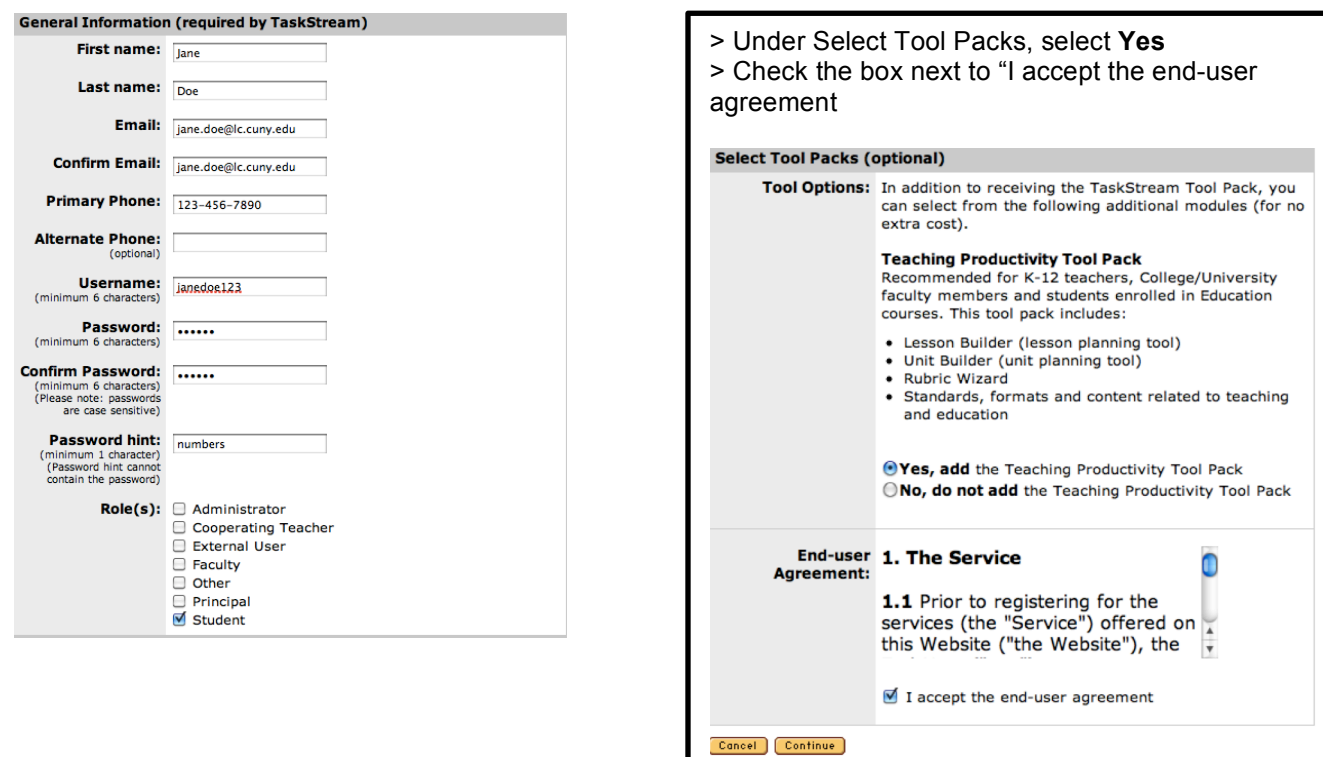

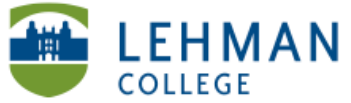

> Complete the Other Information section > Check the box next to "I accept the end-user agreement > Click Continue<br>
Other Information (required by your organization)<br>
Gender (Lehman): !  $<sub>c</sub>$  1. Male</sub> 2. Female Race (Lehman):<br>(Check all that apply) □ 1. White<br>□ 2. Black/African American Islander<br>□ 3. American Indian or □ 5. Other<br>Alaska Native Alaska Native Ethnicity (Lehman): c 1. Hispanic/Latino 2. Not Hispanic/Latino Degree Level (Lehman): 3. Advanced Certificate ○ 1. Graduate<br>○ 2. Undergraduate Enrollment:  $<sub>c</sub>$  1. Full Time</sub> 2. Part Time Certification:  $\varepsilon$  1. Initial 2. Professional Do you already hold initial<br>certification?: 6 1. Yes **C** 2. No Projected graduation or<br>completion date: 10. January 2012<br>111. May 2012<br>12. September 2012<br>13. January 2013<br>14. May 2013<br>15. September 2013<br>115. January 2014<br>117. May 2014 01. January 2009<br>| 02. May 2009<br>| 03. September 2009<br>| 05. May 2010<br>| 05. May 2010<br>| 06. September 2010<br>| 07. January 2011<br>| 09. May 2011<br>| 09. May 2011 End-user Agreement: 1. The Service 1.1 Prior to registering for the services (the "Service") offered on this Website ("the Website"), the End-User Program Area (Lehman): ("you") must agree to the following terms and conditions © 01. Early Childhood<br>Education<br>© 02. Childhood Education<br>© 03. Special Education<br>(Early Childhood) c 10. Social Studies<br>Education<br>c 11. Foreign Language<br>Education<br>c 12. TESOL<br>c 13. Educational<br>Leadership noog)<br>al Edu I accept the end-user agreement 13. Educational<br>14. Music Educati<br>15. Art Education<br>16. Counselor I Edu ducation<br>17. Health Educa Is English your first<br>language? (Lehman):  $<sub>c</sub>$  1. Yes</sub>  $<sup>c</sup>$  2. No</sup> Cancel Continue

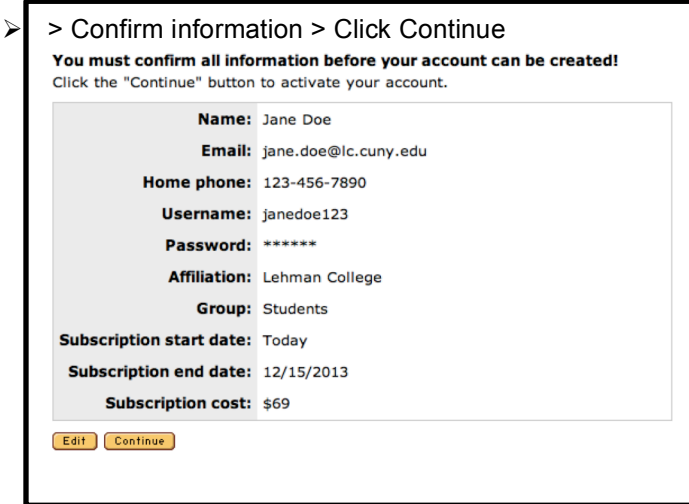

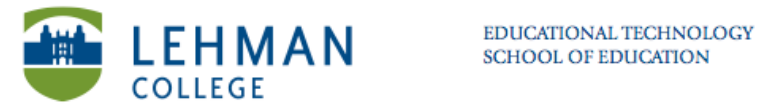

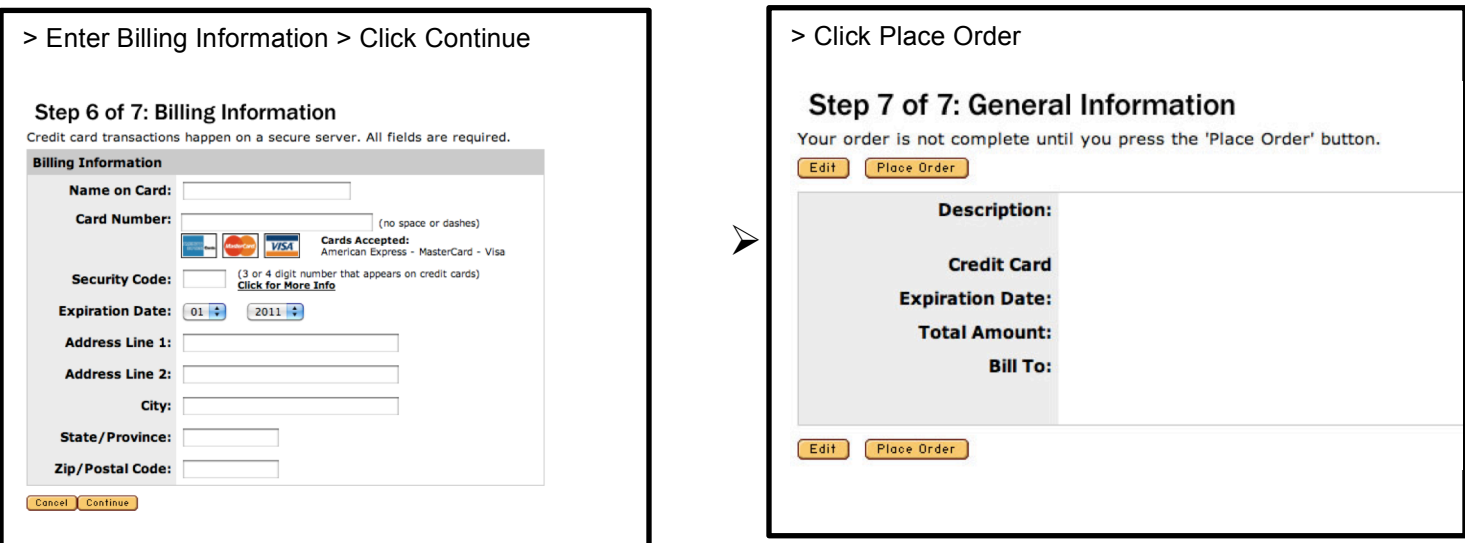

 $\triangleright$  Once the order has been placed TaskStream will send a confirmation email to the email address provided.